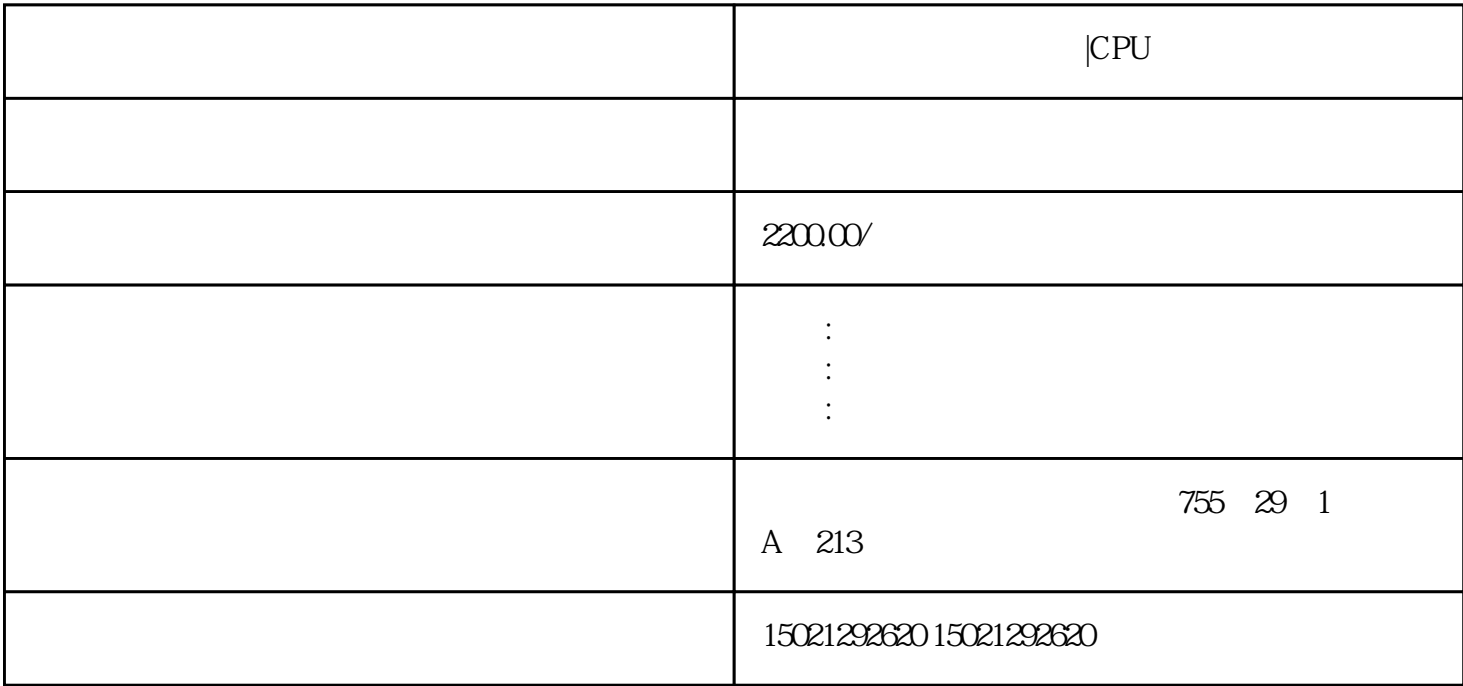

 $|CPU$ 

 $S7-200/300/400/1200$ PLC

 $S$ EMEN $R$ 

数字量控制系统又称开关量控制系统[,继电器控制系统](https://www.jcpeixun.com/knowledge/detail.aspx?id=23185)就是典型的数字量控制系统。

 $\Gamma$ 

 $CPU$ 

S7-200, S7-300, S7-1500, S7-1200

## $($

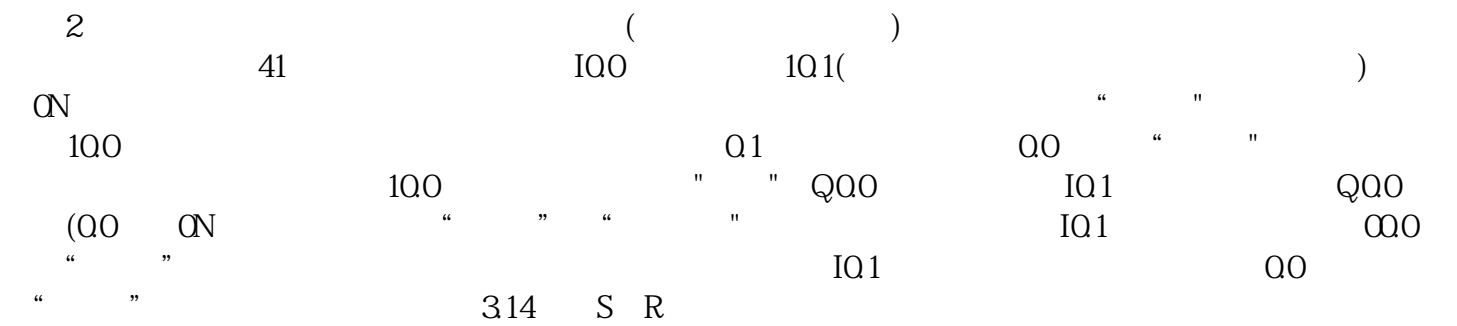

## $4-1$

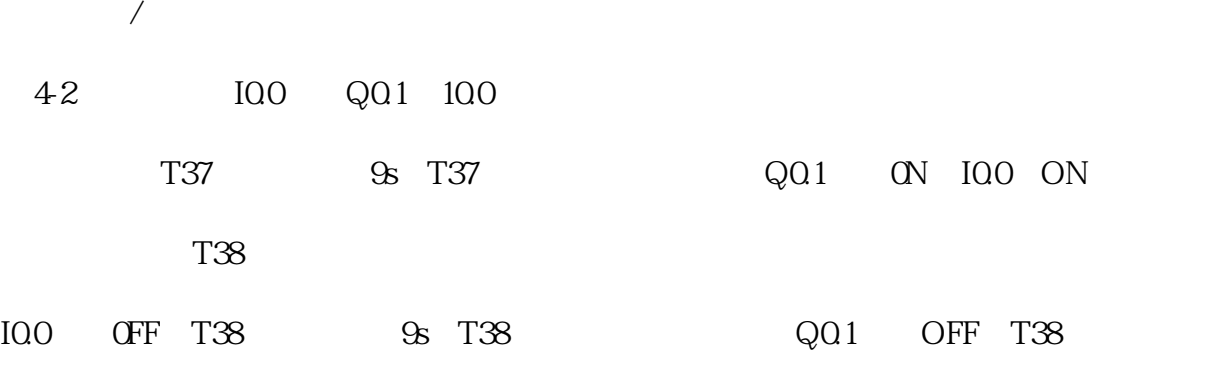

## $42$  /

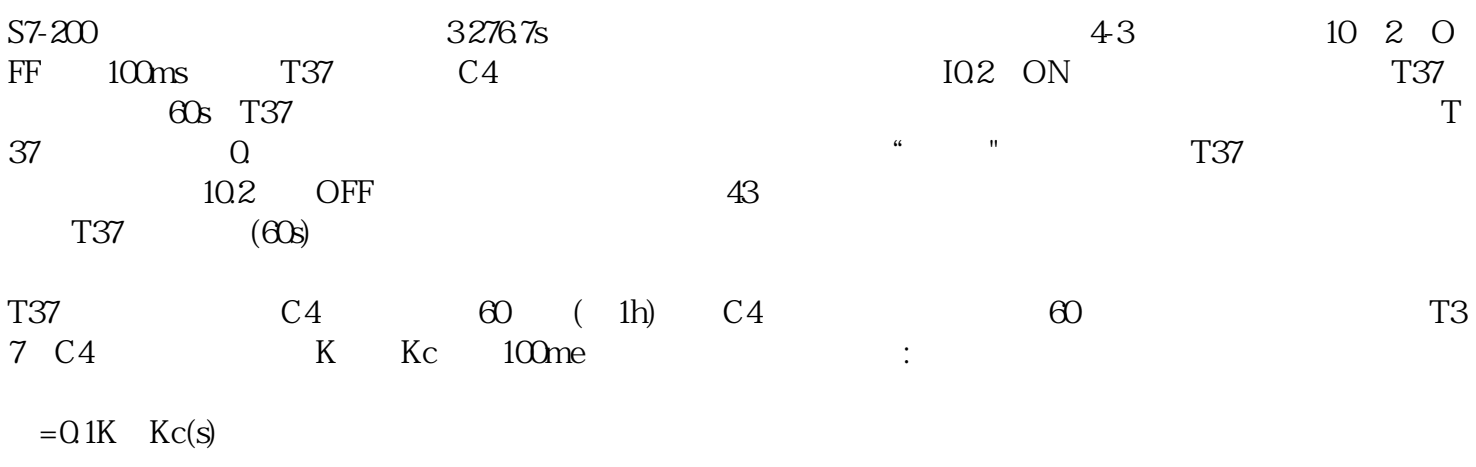

**THE CPU**  $|CPU|$